# **Django Natural Language Filter**

**Hodossy, Szabolcs**

**Jan 21, 2021**

# **USER GUIDE**

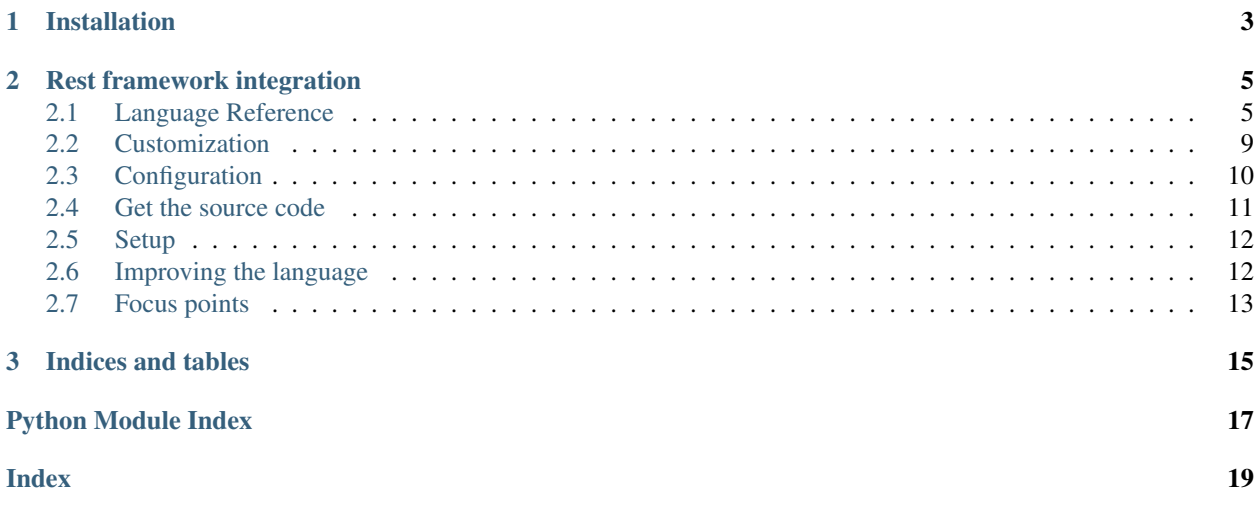

The goal of Django NLF is to provide a simple and easy way to express complex filtering criteria. This natural language approach enables building nested complex queries quickly for your users, which are otherwise cumbersome with other libraries.

It provides an intuitive way to start with simpler criteria, but tries not to get in the way of more advanced use cases that need regular expressions, annotations or aggregations etc.

Warning: This project is still in development, please use with this in mind!

### **CHAPTER**

### **ONE**

# **INSTALLATION**

<span id="page-6-0"></span>Install using pip,

\$ pip install django-nlf

And add django\_nlf to your INSTALLED\_APPS.

```
INSTALLED_APPS = [
    ...
    "django_nlf",
]
```
Then you can use the DjangoNLFilter with a queryset and a string, containing the filter expression. Please see the *[Language Reference](#page-8-1)* for more details.

```
1 from django_nlf.filters import DjangoNLFilter
2 from .models import Article
3
4 nl_filter = DjangoNLFilter()
s \mid qs = Article.objects.all()\mathfrak{g} = "author.username is john or title \sim news"
7 # equivalent to Article.objects.filter(Q(author_username="user") | Q(title_
   \rightarrowicontains="news"))
\frac{1}{\sqrt{2}} articles = nl_filter.filter(qs, q)
9
10 # Nested logical operators are also supported:
\| \mathbf{q} \| = \mathbf{q} = "author.username is john and (title ~ news or created_at <= 2020-06-05)"
12 \# equivalent to
13 # Article.objects.filter(
14 \# Q(author_username="user") & (Q(title_icontains="news") | Q(created_at_lte=
   \rightarrow"2020-06-05"))
15 # )
16 articles = nl_filter.filter(qs, q)
```
### **CHAPTER**

### **REST FRAMEWORK INTEGRATION**

<span id="page-8-0"></span>You just need to simply add the natural language filter backend to your filter backends list.

```
REST_FRAMEWORK = {
  "DEFAULT_FILTER_BACKENDS": (
    ...
    "django_nlf.rest_framework.DjangoNLFilterBackend",
  ),
}
```
### <span id="page-8-1"></span>**2.1 Language Reference**

Warning: This project is in development, please expect changes in the language syntax!

**Warning:** Only the *a-z, A-Z, 0-9, '', '\_', '-', '/', ':'* characters are supported by the language right now.

### **2.1.1 Terminology**

The whole natural language expression, as a string, is referred to as *filter expression*. The atomic building blocks of the language are the *expressions* which can be composed via *operators* and grouped together to articulate the filtering criteria.

The most simple *expression* is of the following form:

```
#<field name> <lookup> <value>
"title contains science"
```
Note: As a convenience, an expression targeting a boolean field can take the following form: "is archived" or negated as "is not archived", where the last part is the field name.

#### **Fields**

All fields are available for a given model, including relationships as well. You can follow each path with the *[path](#page-14-1) [separator](#page-14-1)*, by default it looks like

"author.username contains john"

#### **Values**

Values can be anything, but if you need whitespace in it, you must quote the value. For some *lookups*, a list of values can be defined as well. List of values are defined as a coma separated list within parenthesis. Regular expressions can be defined between two forward slashes.

```
'title contains "science news"'
"author.username is in (john, jane)"
"payment_details matches /[\d]{4}(-[\d]{4}){3}/"
```
#### **Complicating things**

These *expressions* can then be combined in any way with logical operators. The precedence of the operators are respected, i.e. *and* has higher precedence over *or*.

"title contains science and published > 2020-01-01"

You can group these expressions as well:

"title contains science and (author is john or published > 2020-01-01)"

Note: You can nest these groups as you like.

#### **Advanced Use**

To express the most complicated filtering criteria, functions can be used in the language as a *field*, a *value* or an *expression*. On how to develop such functions, see the *[Writing your own function Guide](#page-12-1)*.

For example if we have an *articles* table for a science site, we could do the following, where hasBeenPeerReviewed() hides a nasty join detail to check if a submitted paper has already been reviewed.

Some functions are available by default. More info on the *[Available functions](#page-11-0)*

```
q1 = "author is john and hasBeenPeerReviewed()"
q2 = "published > startOfYear()"
```
### **See Also**

#### **Supported Lookups**

Note: The lookups are all case insensitive.

#### **Equals**

Can be expressed as is, equals or =, and means a case insensitive equality check. Can be negated as is not, do(es) not equal or != respectively.

### **Contains**

Can be expressed as contains, and means a case insensitive check. Can be negated as do(es) not contain.

#### **Regex**

Can be expressed as matches, and means a case insensitive regular expression match. Can be negated as do(es) not match.

#### **In**

Can be expressed as in, and means a case sensitive equality check against the given list of values. Can be negated as not in.

### **Greater than (or equal)**

Can be expressed as > and >=, and means a comparison against the given value.

#### **Lower than (or equal)**

Can be expressed as  $\lt$  and  $\lt$  =, and means a comparison against the given value.

Note: Custom lookups are not supported currently.

### <span id="page-11-2"></span>**Supported Operators**

Note: The operators are all case insensitive.

### **And**

Can be expressed as and.

### **Or**

Can be expressed as or.

### **Not**

Can be expressed as not in front of *functions* and group of *expressions*. *Expressions* can be negated by negating the  $lookup$  (e.g. is  $\rightarrow$  is not).

### **Groups**

*Expressions* can be grouped by parenthesis: (, ).

### <span id="page-11-0"></span>**Available Functions**

Functions can be used in three ways: as a *field*, a *value* or a whole *expression*.

### <span id="page-11-1"></span>**Date functions**

#### Default date functions

```
django_nlf.functions.dates.start_of_month(*args, **kwargs)
     Determines the first day of the current month. Time is set to 00:00:00.
```
Returns A datetime object set to 00:00 on the first day of the current month.

#### Return type [datetime](https://docs.python.org/3/library/datetime.html#datetime.datetime)

django\_nlf.functions.dates.**start\_of\_week**(*\*args*, *\*\*kwargs*) Determines the first day of the the current week based on l10n settings. Time is set to *00:00:00*.

Returns A datetime object set to 00:00 on the first day of the current week.

Return type [datetime](https://docs.python.org/3/library/datetime.html#datetime.datetime)

django\_nlf.functions.dates.**start\_of\_year**(*\*args*, *\*\*kwargs*) Determines the first day of the current year. Time is set to *00:00:00*.

Returns A datetime object set to 00:00 on the first day of the current year.

Return type [datetime](https://docs.python.org/3/library/datetime.html#datetime.datetime)

## <span id="page-12-2"></span><span id="page-12-0"></span>**2.2 Customization**

### **2.2.1 Converting field names**

You may not like the snake case convention widely used in Python to be used in the filtering expressions your user write. Therefore you can use one of the built in case coverters or write your own.

### **Built in converters**

```
django_nlf.utils.camel_to_snake_case(value: str) → str
     Converts strings in camelCase to snake_case.
```
Parameters **value** ([str](https://docs.python.org/3/library/stdtypes.html#str)) – camalCase value.

Returns snake\_case value.

Return type [str](https://docs.python.org/3/library/stdtypes.html#str)

#### **Custom converter**

To support automatic case conversion, a custom implementation can be provided.

```
# app/utils.py
def my_converter(field_name: str) -> str:
    # do something with field_name
    return field_name
```
and in settings.py:

```
NLF_FIELD_NAME_CONVERTER = "app.utils.my_converter"
```
### <span id="page-12-1"></span>**2.2.2 Writing your own function**

To create your own custom function, you just need to register it. The first argument to nlf\_function will determine how the function can be referenced in *filter expressions*, the role parameters determines where the function can be used, while the model parameter can be used to restrict usability to certain models.

See the following example:

```
from django_nlf.functions import nlf_function
@nlf_function("myFunction")
def my_function(*args, **kwargs):
  pass
```
The arguments are passed as strings as positional arguments, only quotes are removed. Additional context is available through key word arguments.

Currently the [Model class](http://docs.djangoproject.com/en/dev/ref/models/instances/#django.db.models.Model) being filtered, the Request and the View are passed as model, request and view respectively.

### **Value functions**

If the function is used as a value, it can return anything appropriate for the field.

#### **Field functions**

If the function is used as a field, it must return a dictionary with a single key, the field name, and an annotation. This can be an [F object](http://docs.djangoproject.com/en/dev/ref/models/expressions/#django.db.models.F), [Aggragation](http://docs.djangoproject.com/en/dev/ref/models/expressions/#django.db.models.Aggregate), [Subquery](http://docs.djangoproject.com/en/dev/ref/models/expressions/#django.db.models.Subquery) or even a Window.

Warning: Annotations are applied BEFORE all other filtering is done, therefore if you need to filter on a group, that must be handled as an expression function with a [Subquery](http://docs.djangoproject.com/en/dev/ref/models/expressions/#django.db.models.Subquery).

### **Expression functions**

Expression functions are passed an additional keyword argument exclude to specify if the function has been negated (exclude=True) or not (exclude=False). It must return a tuple of a dictionary holding annotations as for field functions and a [Q object](http://docs.djangoproject.com/en/dev/ref/models/querysets/#django.db.models.Q).

Warning: Annotations are applied BEFORE all other filtering is done, therefore if you need to filter on a group, that must be handled as an expression function with a [Subquery](http://docs.djangoproject.com/en/dev/ref/models/expressions/#django.db.models.Subquery).

# <span id="page-13-0"></span>**2.3 Configuration**

Here is a list of all available settings of django-nlf and their default values. All settings are prefixed with NLF\_.

### **2.3.1 NLF\_EMPTY\_VALUE**

Default: "EMPTY"

The string that is translated to a lookup with the NULL database value.

### **2.3.2 NLF\_FALSE\_VALUES**

Default:  $(\top 0$ ",  $\top f$ ")

Used in boolean coercion to determine the boolean value of a string. If the first character of the value coerced to boolean matches any listed character, the value is considered False, otherwise True.

### **2.3.3 NLF\_FIELD\_NAME\_CONVERTER**

Default: None

A function or an import path to a function that applies a conversion to the field name. Can be used to automatically convert between cases, e.g. *camelCase* to *snake\_case*.

One such converter function is readily available as django\_nlf.utils.camel\_to\_snake\_case.

### **2.3.4 NLF\_FIELD\_SHORTCUTS**

Default: {}

A simple mapping of models and field name shortcuts to full field path. The key must be a model identifier in a form of app.Model and its value is mapping of shortcut to full path. The special key \_\_all\_\_ applies to all models, and has a lower precedence. For example if you would like to identify you users by their username in the language for your model Article, and you have an author field on your model (pointing to the Primary Key of the users), you can do the following:

```
NLF_FIELD_SHORTCUTS = {
      "blog.Article": {"author": "author.username"}, # Do this for shortcuts for a
\begin{minipage}{.4\linewidth} \textit{``-specific model} \\ \textit{``\_all} \textit{''}: \textit{``} \end{minipage}# Do this for generic shortcuts,
˓→applicable to all models
}
```
### <span id="page-14-1"></span>**2.3.5 NLF\_PATH\_SEPARATOR**

Default: ". "

The character that separates path elements for fields. Used when applying filter following Foreign Key or Many-to-Many relations.

### **2.3.6 NLF\_QUERY\_PARAM**

Default: "q"

This applies to the Django RESTFramework Backend. This parameter is used for extracting the filter expression from the GET query parameters.

# <span id="page-14-0"></span>**2.4 Get the source code**

Please first fork the repository, then clone it. Every Pull Request is more than welcome!

Note: The following assumes that you have git, Python 3.7+, virtualenv and optionally make installed.

### <span id="page-15-0"></span>**2.5 Setup**

It is advised to develop a project in a virtual environment.

\$ python -m virtualenv venv

All development dependencies are listed in dev requirements.txt.

\$ pip install -r dev\_requirements.txt

A Makefile is available with the most common operations that are needed during development. The following targets are available:

- make lint: Runs [black](https://black.readthedocs.io/en/stable/) in check mode and [pylint](http://pylint.pycqa.org/)
- make format: Runs [black](https://black.readthedocs.io/en/stable/) and formats each file
- make test: Runs the test suite
- make coverage: Runs the test suite and measures coverage
- make docs: Builds the documentation
- make publish: Builds and publishes the package. Should not be used, the same happens for tag creation as a Github Action.
- make lang: Builds the language with a listener. See below for further information.

If you are not familiar with GNU Make, use that file as reference on how to perform each operation.

### <span id="page-15-1"></span>**2.6 Improving the language**

When changing the grammar file, the whole runtime should be re-generated by running make lang. That however overwrites some files and introduces a lot of pylint messages. It also generates a new django\_nlf/antlr/ generated/DjangoNLFListener.py file. There are several things that should be done (currently manually, but any automation is greatly appreciated here):

- If there were a new parser rule added, the corresponding  $enter*$  and  $exit*$  functions must be implemented in django\_nlf/antlr/listener.py. After that the generated file can be safely deleted.
- The introduces errors should be corrected, which most of the cases can be simply done by reseting the appropriate changes in the files, namely:
	- reset the changes made to the import section of the generated  $\star$ . py files
	- remove unnecessary pass statements
	- remove else: after return cases
	- reformat some while and if conditions according to pylint suggestions

The test suite then can verify if old functionality has been kept intact.

# <span id="page-16-0"></span>**2.7 Focus points**

### **2.7.1 Functions**

Functions are now an experimental feature, and needs a hell lot more testing, and feedback from real life usage. Any reported issue or feature idea is greatly appreciated.

### **2.7.2 Autocomplete**

The biggest bottleneck for quickly introducing the language for your end users is the lack of Autocomplete functionality for the form fields. Any idea on how the supporting APIs should look and how the JS implementation should work is greatly appreciated.

### **2.7.3 Language housekeeping**

The language was developed with no prior language engineering experience, so probably a lot of rationalizations and refactors can be made.

### **2.7.4 MyPy integration**

Typing support is better with every release, but mypy integration is still missing.

### **CHAPTER**

# **THREE**

# **INDICES AND TABLES**

- <span id="page-18-0"></span>• genindex
- modindex
- search

# **PYTHON MODULE INDEX**

# <span id="page-20-0"></span>d

django\_nlf.functions.dates, [8](#page-11-1)

# **INDEX**

# <span id="page-22-0"></span>C

```
camel_to_snake_case() (in module
      django_nlf.utils), 9
```
# D

```
django_nlf.functions.dates
   module, 8
```
# M

```
module
8
```
# S

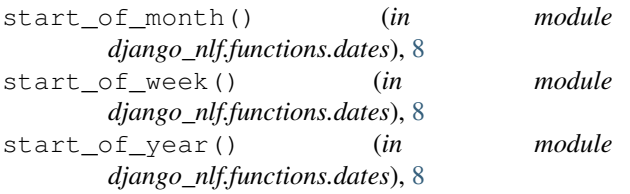